# **getAPIModelsBySelector**

## **2.11.0**  API APIModel .

## **Parameters:**

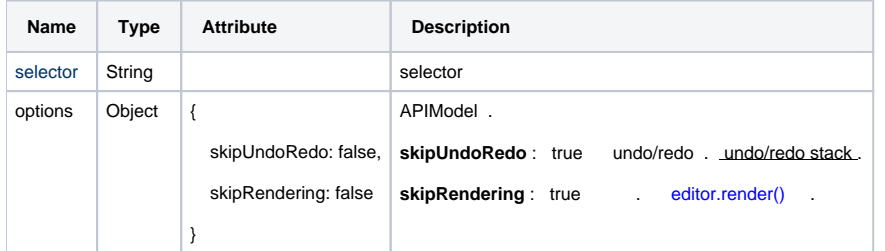

#### **Return:**

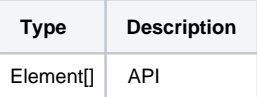

## **Example:**

```
var body = editor.getAPIModelsBySelector('.se-contents')[0];
body.append('<p><span>APPEND TEXT</span></p>');
```
## **skipUndoRedo : true**

```
var body = editor.getAPIModelsBySelector('.se-contents', { skipUndoRedo : true })[0];
body.append('<p><span>APPEND TEXT</span></p>');
```
#### **skipRendering : true**

```
var body = editor.getAPIModelsBySelector('.se-contents', { skipUndoRedo : true })[0];
body.setText('TEXT');
body.append('<p><span>APPEND TEXT</span></p>');
body.prepend('<p><span>PREPEND TEXT</span></p>');
```
editor.render();